# .Net Sockets

Jim Fawcett CSE681 – Software Modeling & Analysis Fall 2008

# References

- [www.msdn.microsoft.com/library](http://www.msdn.microsoft.com/library)
	- **. Net Development/.Net Framework SDK/** 
		- .Net Framework/Reference/ClassLibrary/
			- System.Net.Sockets
- [http://www.dotnetjunkies.com/quickstart/howto/](http://www.dotnetjunkies.com/quickstart/howto/doc/TCPUDP/DateTimeClient.aspx) doc/TCPUDP/DateTimeClient.aspx
- C# NetworkProgramming, Richard Blum, Sybex, 2003
- [Win32 Sockets, Jim Fawcett, Fall 2002](Win32Sockets.ppt)

## What are Sockets?

- Sockets provide a common interface to the various protocols supported by networks.
- **They allow you to establish connections** between machines to send and receive data.
- Sockets support the simultaneous connection of multiple clients to a single server machine.

## Socket Logical Structure

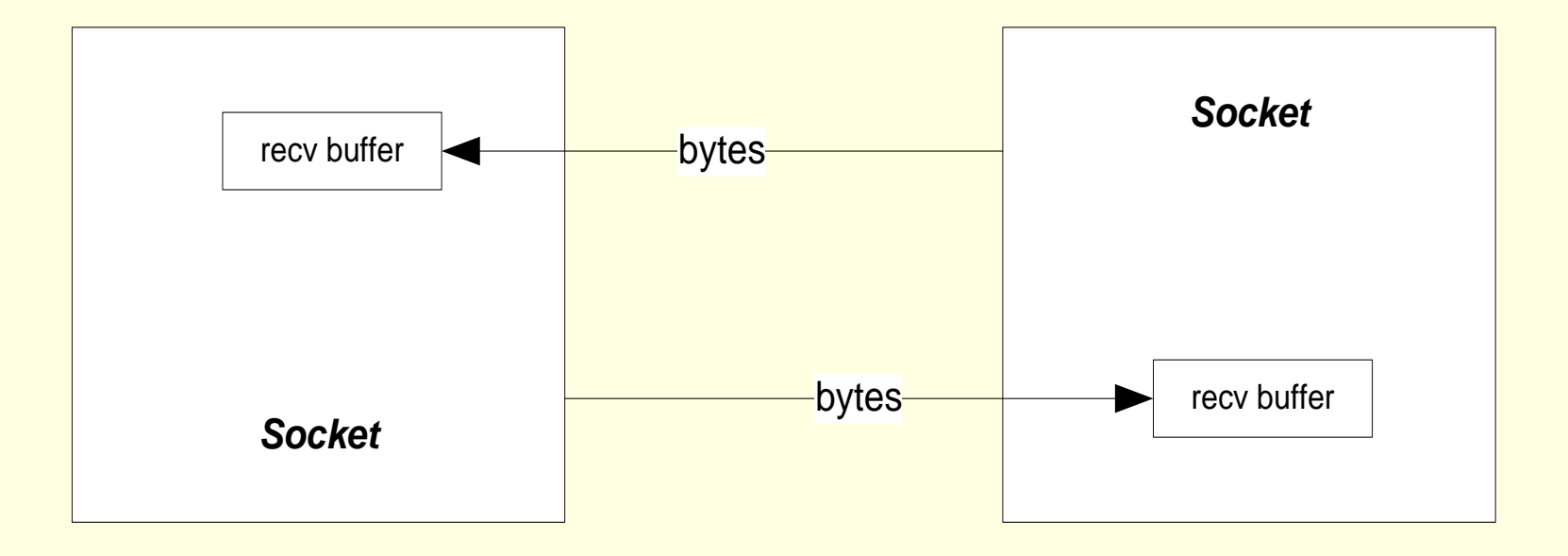

# How do Sockets Function?

- There are several modes of operation available for sockets.
	- A very common mode is to establish a socket listener that listens on some port, say 4040, for connection requests.
	- When a socket client, from another process or a remote computer, requests a connection on port 4040, the listener spawns a new thread that starts up a socket server on a new port, say 5051.
	- $\blacksquare$  From that time on the socket client and socket server communicate on port 5051. Either one can send data, in the form of a group of bytes, to the other.
	- Meanwhile the listener goes back to listening for connection requests on port 4040.

#### Socket Client, Server, and Listener

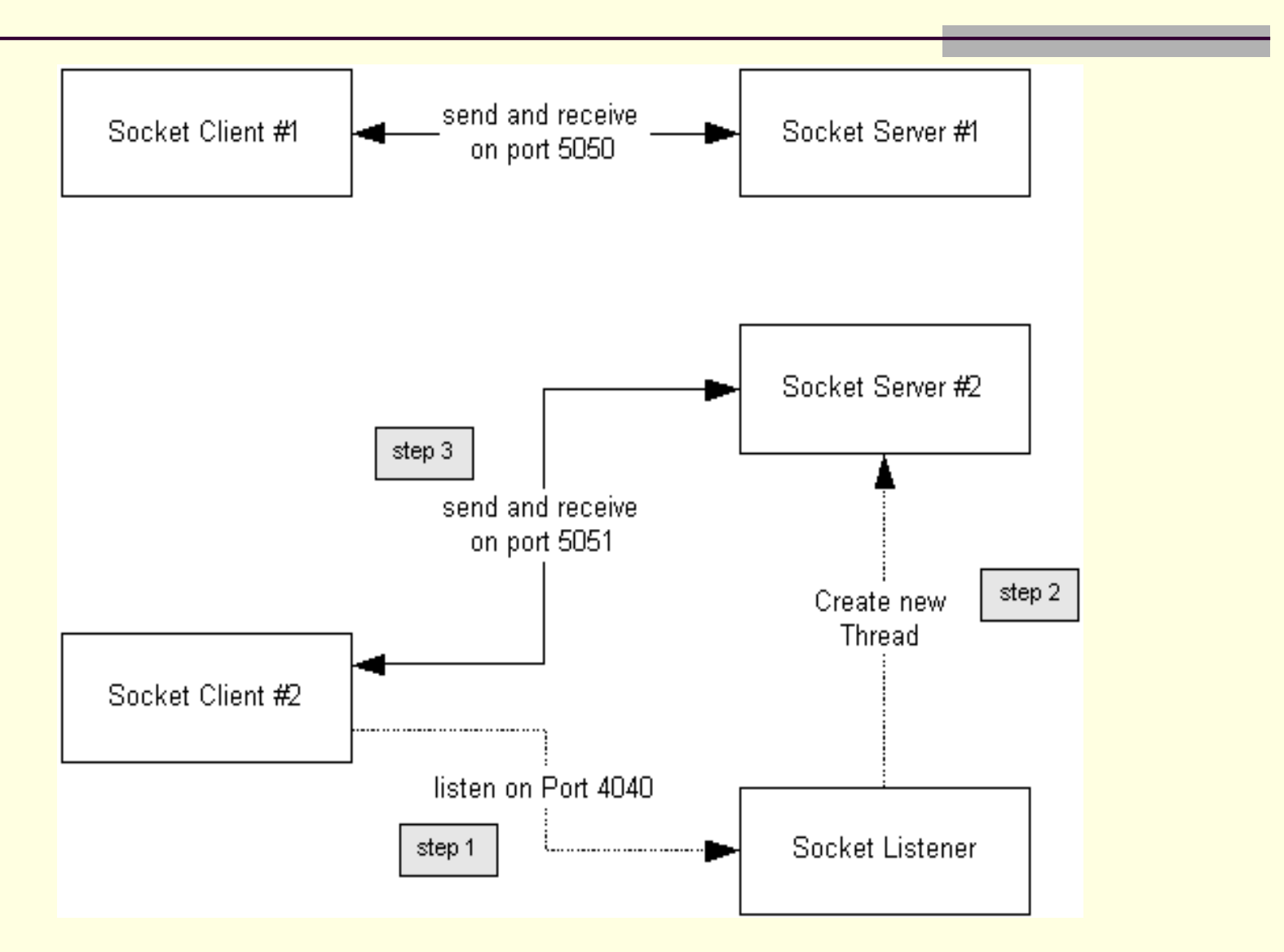

# Client/Server Configuration

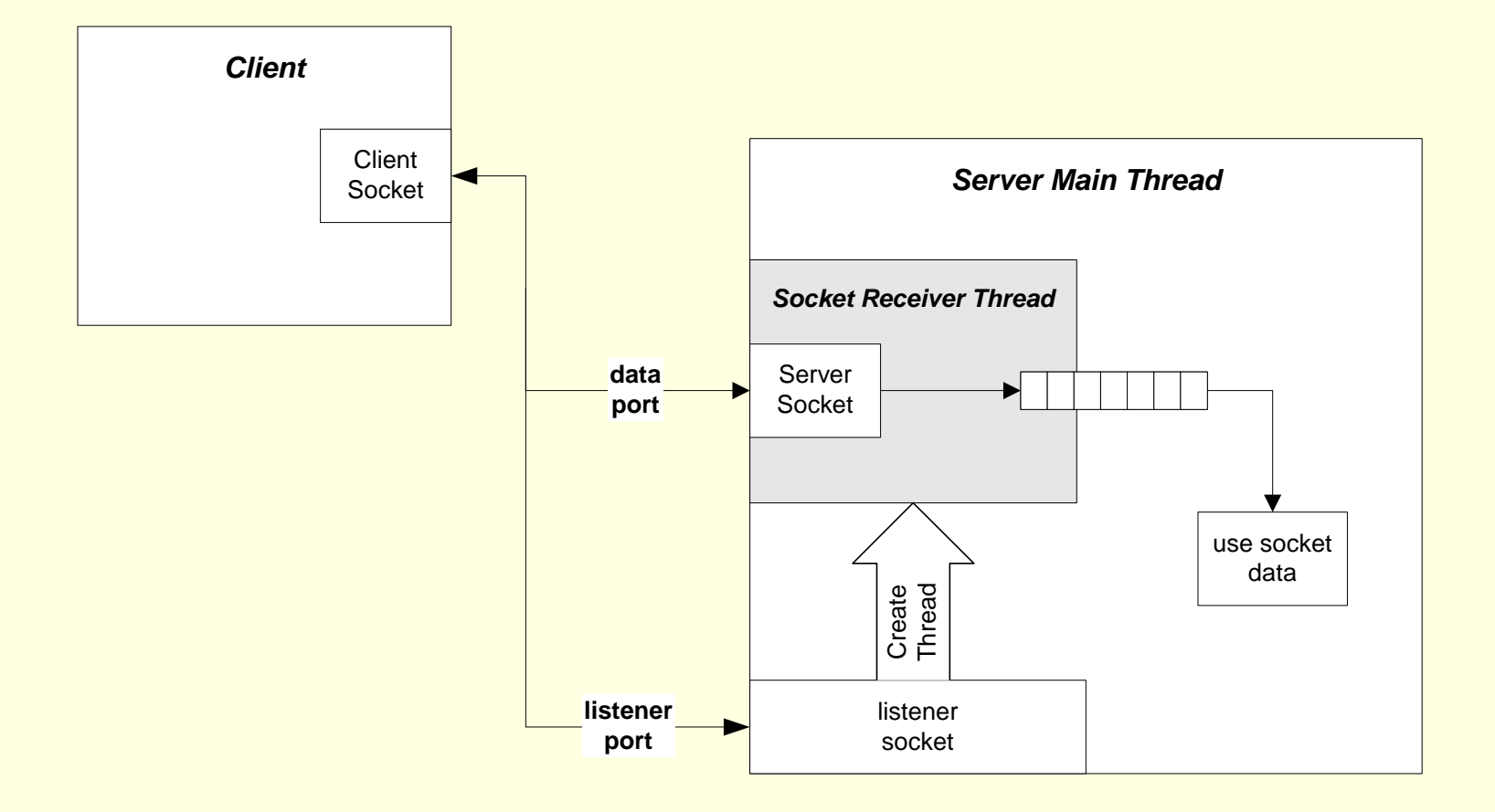

# Socket Data Transfer

- $\blacksquare$  The receiving socket, either client or server, has a buffer that stores bytes of data until the receiver thread reads them.
	- **If the receiver buffer is full, the sender thread will block on** a send call until the receiver reads some of the data out of the buffer.
		- $\blacksquare$  For this reason, it is a good idea to assign a thread in the receiver to empty the buffer and enqueue the data for a worker thread to digest.
	- $\blacksquare$  If the receiver buffer becomes full during a send, the send request will return having sent less than the requested number of bytes.
	- If the receiving buffer is empty, a read request will block.
	- $\blacksquare$  If the receiving buffer has data, but less than the number of bytes requested by a read, the call will return with the bytes available.

# Non-Blocking Communication

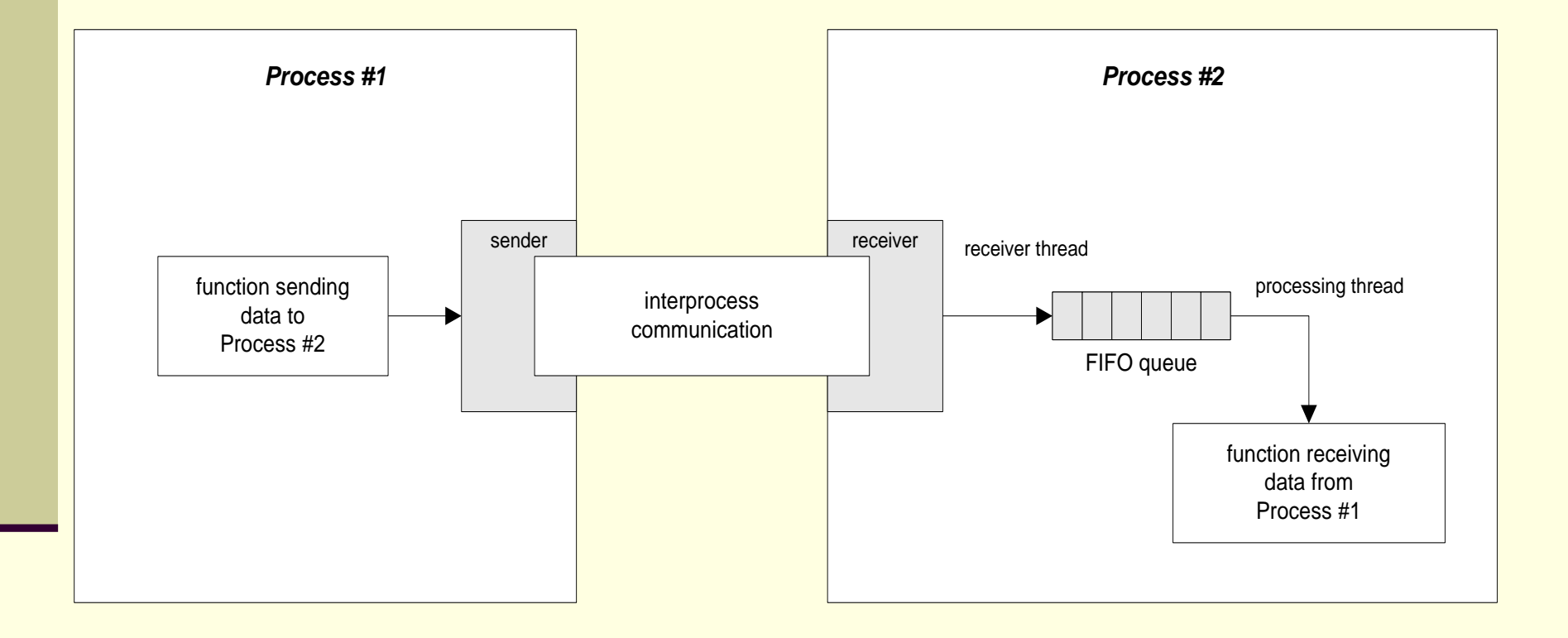

### Basic .Net Network Objects

#### TCPListener

- TCPListener(port)
- **AcceptTcpClient()**
- AcceptSocket()
- Start()
- Stop()
- Socket
	- Send(byte[], size, socketFlags)
	- Receive(byte[], size, socketFlags)
	- Close()
	- ShutDown(SocketShutDown)

#### More Network Programming Objects

- **TCPClient** 
	- TCPClient()
	- Connect(IPAddress, port)
	- GetStream()
	- Close()
- NetworkStream
	- **NetworkStream(Socket)**
	- Read(byte[], offset, size)
	- Write(byte[], offset, size)

You read and write using the returned NetworkStream object

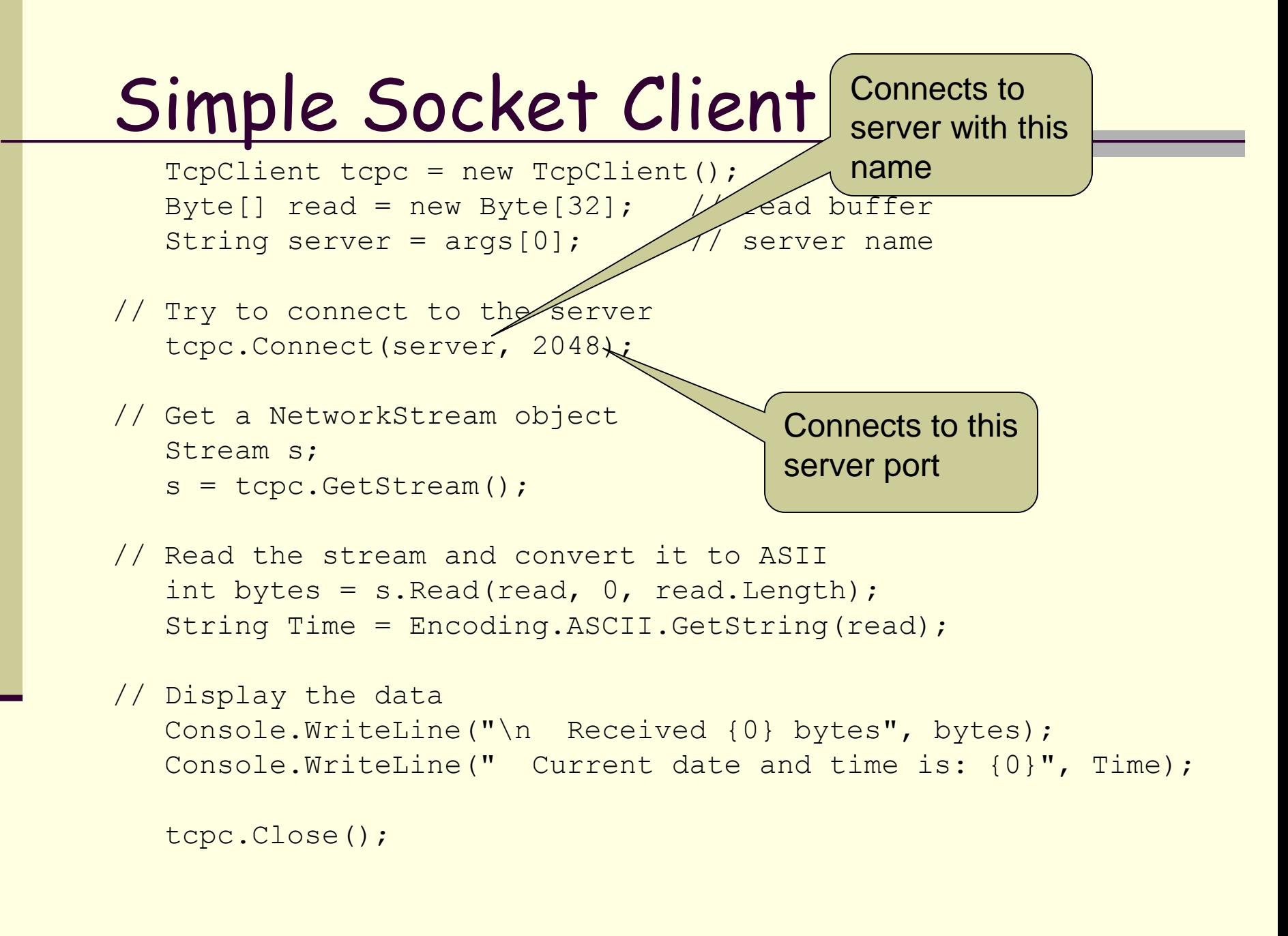

## Simple Socket Server

```
TcpListener tcpl = new TcpListener(2048); // listen on port 2048
tcpl.Start();
while (true) 
\{// Accept will block until someone connects
  Socket s = \text{tcpl}.\text{AcceptSocket}();
  // Get current date and time then concatenate it into a string
  now = DateTime.Now;
  strDateLine = now.ToShortDateString()
                + " " + now.ToLongTimeString();
  // Convert the string to a Byte Array and send it
  Byte[] byteDateLine = ASCII.GetBytes(strDateLine.ToCharArray());
  s.Send(byteDateLine, byteDateLine.Length, 0);
  s.Close();
  Console.WriteLine("\n Sent {0}", strDateLine);
}
```
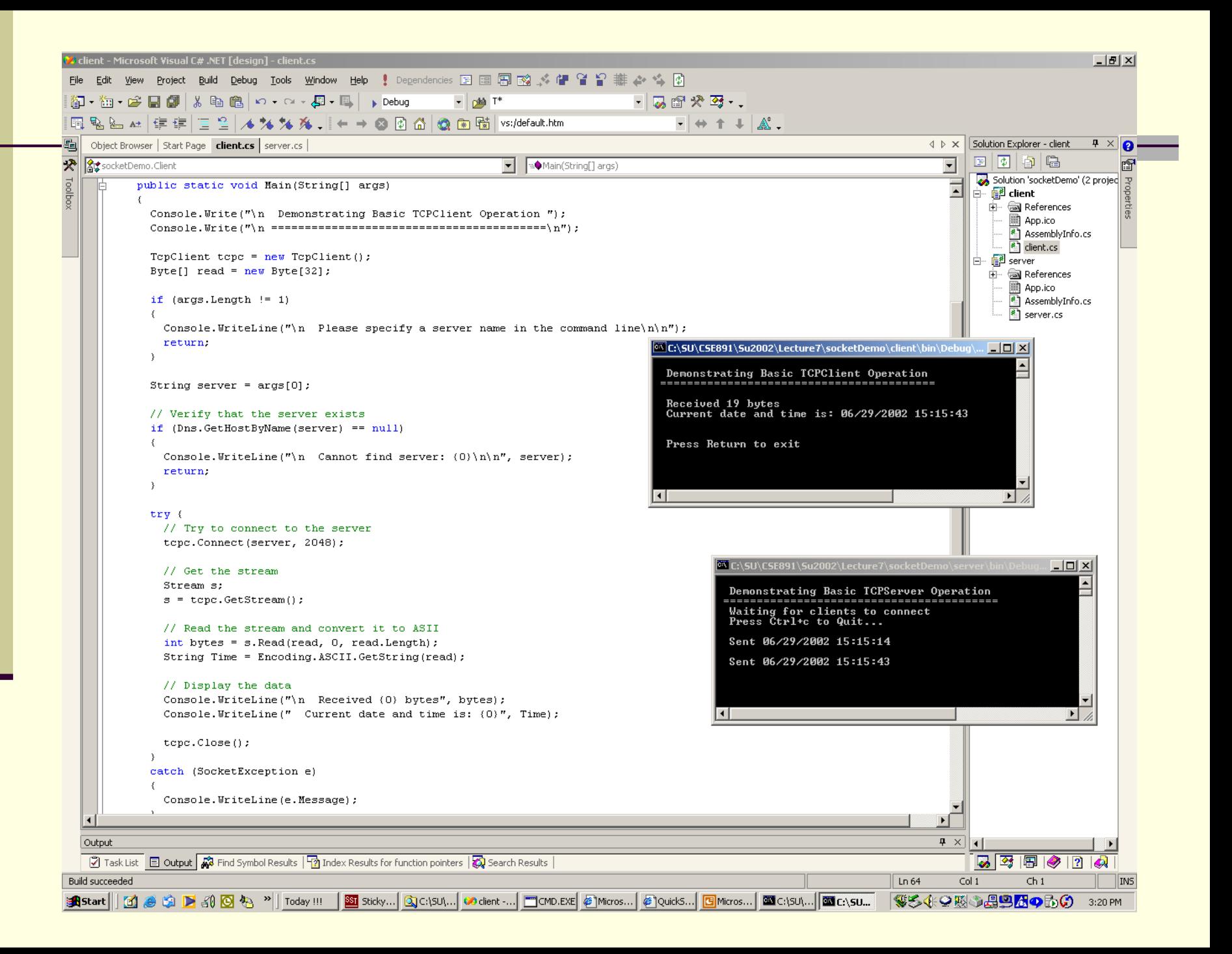

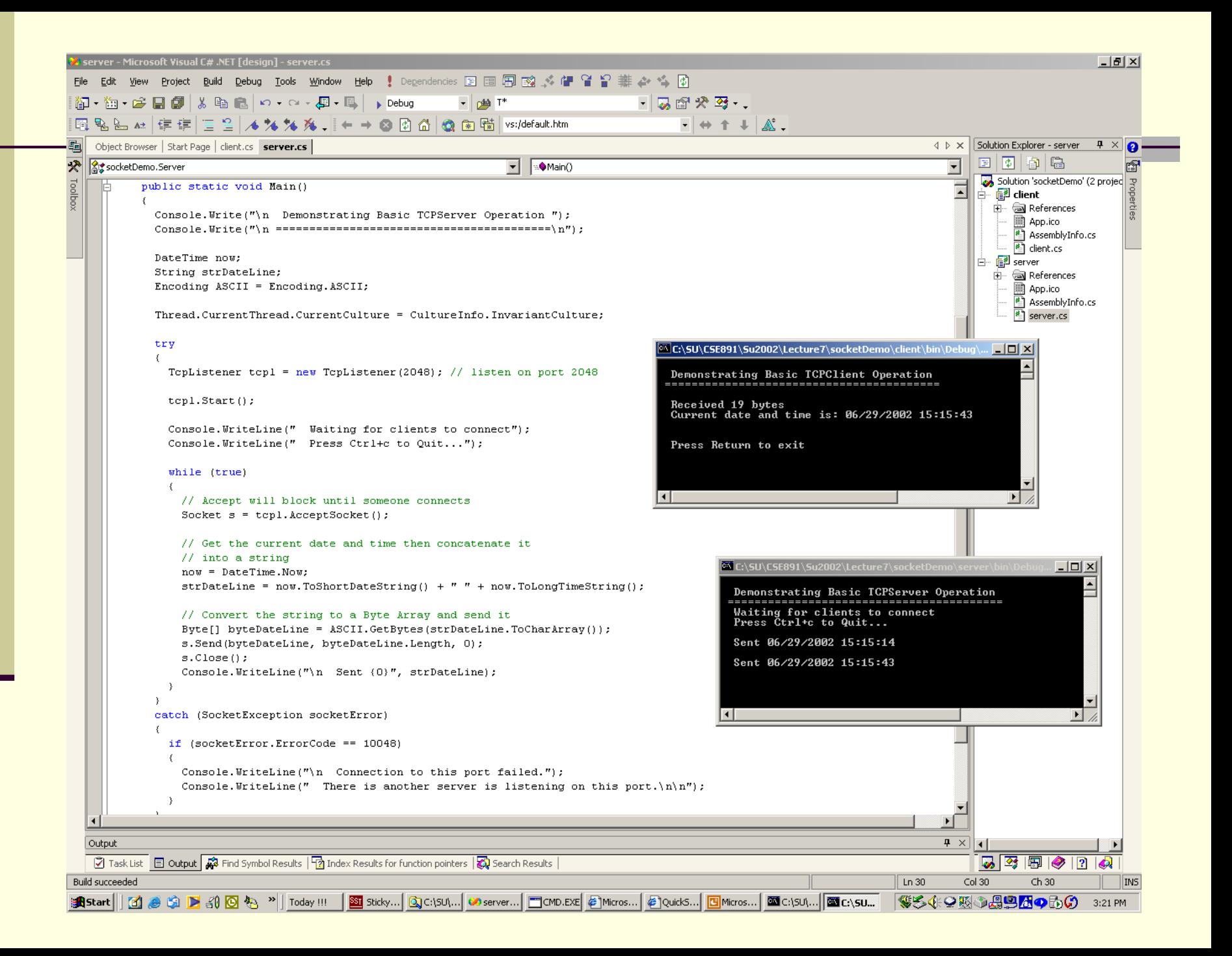

## Multi-threaded Server

- If we want to support concurrent clients, the server must spawn a thread for each new client.
- $\blacksquare$  C# Thread class makes that fairly simple. Create a class that provides a non-static processing function. This is the code that serves each client.
	- Each time the TCPListener accepts a client it returns a socket. Pass that to the thread when it is constructed, and start the thread.

#### Define Thread's Processing

class threadProc

{

}

```
private Socket sock = null;
public threadProc(Socket sock)
{
  sock = sock;
}
public void proc()
{
  for(int i=0; i<20; i++)
  {
    // Get the current date and time then concatenate it
    // into a string
    DateTime now = DateTime.Now;
    string strDateLine = now. ToShortDateString() + " "
                          + now.ToLongTimeString();
    // Convert the string to a Byte Array and send it
    Byte[] byteDateLine = Encoding.ASCII.GetBytes(strDateLine.ToCharArray());
    sock.Send(byteDateLine, byteDateLine.Length, 0);
    Console.Write("\n Sent {0}", strDateLine);
    Thread.Sleep(1000); // wait for one second just for demo
  }
  string QuitMessage = "Quit";
  Byte[] byteQuit = Encoding.ASCII.GetBytes(QuitMessage.ToCharArray());
  sock.Send(byteQuit, byteQuit.Length, 0);
  while( sock.Connected)
    Thread.Sleep(100);
  sock.Close();
}
```
#### Server Spawns Threads to Handle New Clients with threadProc.proc()

```
// listen on port 2048
   Tcplisterer \t\tLcpl = new Tcplisterer(2048);tcpl.Start();
  while (true) 
   \{// Accept will block until someone connects
      Socket s = tcpl.AcceptSocket();
     threadProc tp = new threadProc(s);// pass threadProc.proc() function reference to
     // ThreadStart delegate
     Thread t = new Thread(new ThreadStart(tp.proc));
     t.Start();
   }
```
#### Clients now Wait for Server to Complete

```
// Try to connect to the server
tcpc.Connect(server, 2048);
```

```
// Get the NetworkStream object
Stream s;
s = \text{tcpc}.\text{GetStream}();
while(true)
\{// Read the stream and convert it to ASII
  int bytes = s. Read(read, 0, read. Length);
  String TSvrMsg = Encoding.ASCII.GetString(read);
  TSrvMsg = TSrvMsg.Remove(bytes,TSrvMsg.Length-bytes);
  // Display the data
  if(TSTvMsq == "Quit")\left\{ \right.Console.Write("\n Quitting");
    break;
  }
  Console.WriteLine(" Server date and time is: {0}", 
TSrvMsg);
}
tcpc.Close();
```
# Talk Protocol

- The hardest part of a client/server socket communication design is to control the active participant
	- If single-threaded client and server both talk at the same time, their socket buffers will fill up and they both will block, e.g., deadlock.
	- **If they both listen at the same time, again there is** deadlock.
	- Often the best approach is to use separate send and receive threads
		- **two unilateral communication channels**
	- **The next slide shows how to safely use bilateral** communication.

#### Bilateral Channel Talk-Listen Protocol

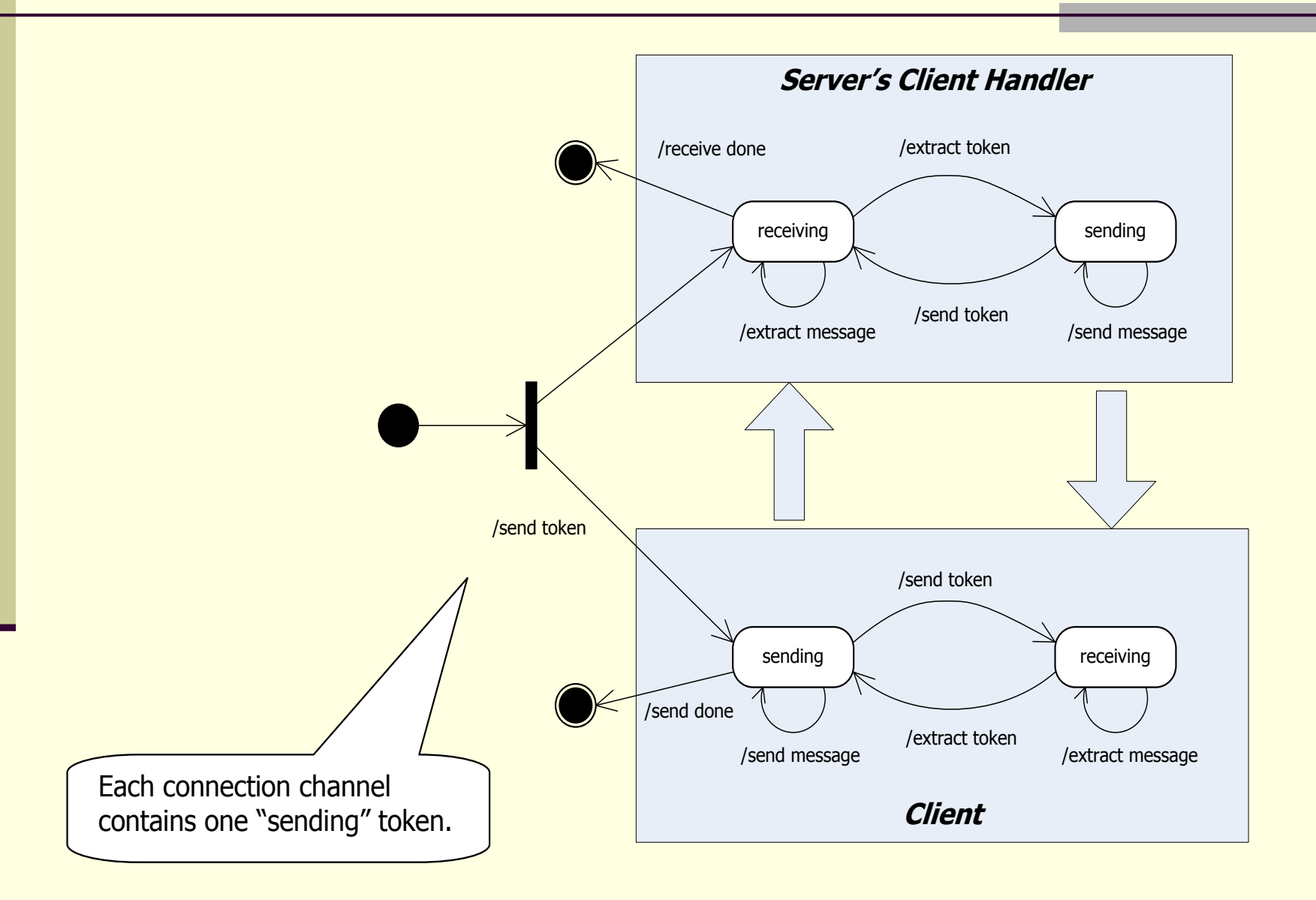

## Message Length

- **Another vexing issue is that the receiver may** not know how long a sent message is.
	- so the receiver doesn't know how many bytes to pull from the stream to compose a message.
	- Often, the communication design will arrange to use message delimiters, fixed length messages, or message headers that carry the message length as a parameter.

# Message Framing

- There are three solutions to this problem:
	- Use fixed length messages rarely useful
	- Use fixed length message headers
		- **Encode message body length in header**
		- **Reader pulls header, parses to find length of rest** of message and pulls it.
	- **Use message termination sentinals** 
		- **EXAMSG>body of message</msg>**
		- **Reader reads a character at a time out of channel**
		- **Adds character to message**
		- Scans message from back looking for </msg> to conclude message extraction.

# They're Everywhere

- Virtually every network and internet communication method uses sockets, often in a way that is invisible to an application designer.
	- Browser/server
	- ftp
	- SOAP
	- **Network applications**

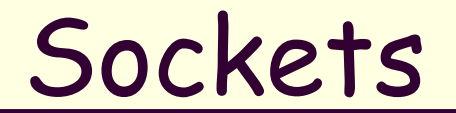

### The End